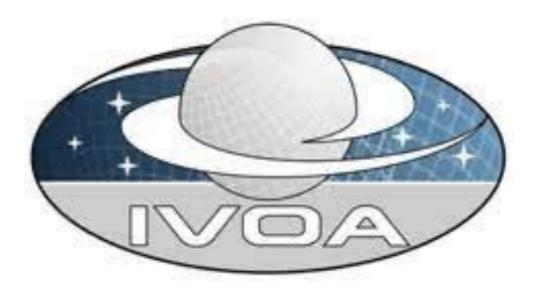

# Intro to the IVOA

Interop meeting 25-29 April 2022

Ada Nebot

ada.nebot@astro.unistra.fr

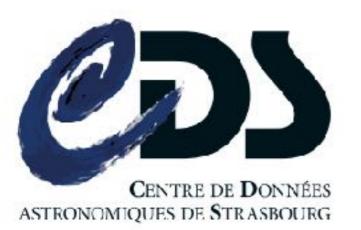

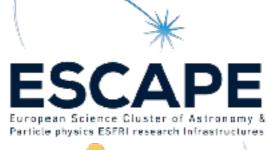

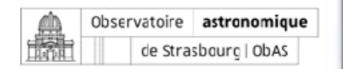

# The VO and the IVOA: what?

"A multi-wavelength digital sky that can be searched, visualised and analysed in new and innovative ways" P. Fabianno

### What is the Virtual Observatory?

 Framework for astronomical datasets, tools, services to work together in a seamless way

## What is the International Virtual Observatory Alliance?

- A science driven organisation that builds the technical standards
- A place for discussing and sharing VO ideas and technology to enable science
- Promoting and publicising the VO

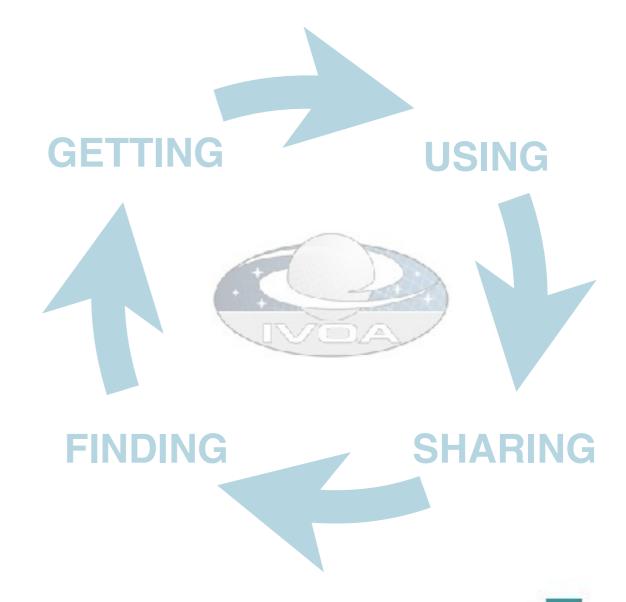

# The VO and the IVOA: why?

### **Clear benefits**

- Growth in the scientific return of data
- Capability to discover and fuse multiple data sets
- Application of the VO in planning new observations and observing strategies

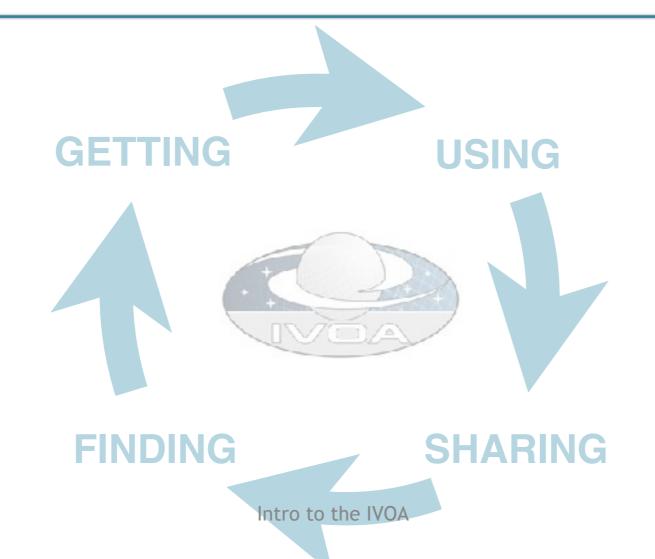

# The VO and the IVOA: who?

### Who is the IVOA?

http://ivoa.net/

- 5 Committees: Exec, Tech Coordination, Standards & processes, Media, Science priorities
- 6 Working Groups (WG): Applications, access, models, grid & web services, registry, semantics
- 8 Interest Groups (IG): Time-domain, radio, solar system, education, data curation, knowledge & discovery, theory, operations

### Want to get involved?

- Meetings: 2 interoperability meetings per year
- Don't know where to start? Email any chair/vice-chair of a IG/WG, CSP

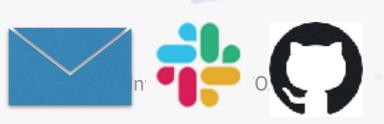

# □ The VO and the IVOA: where?

Existing global framework: populated by major data providers (space and ground based) that is heavily used by the community (e.g. Gaia data access is fully VO)

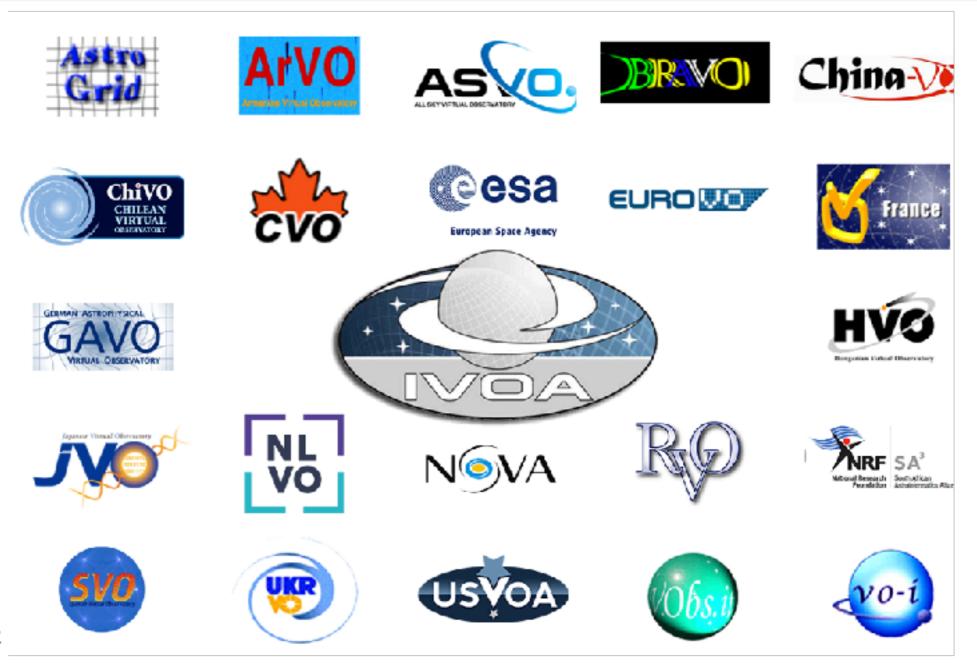

# The VO and the IVOA: how?

Through the **development and adoption** of common standards scientifically driven, as an international community effort where astronomers, software engineers and documentalists are involved

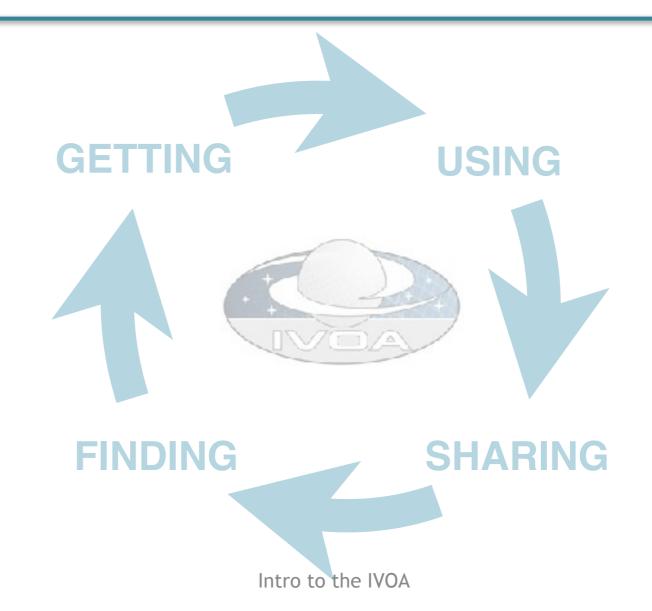

## IVOA development process of standards

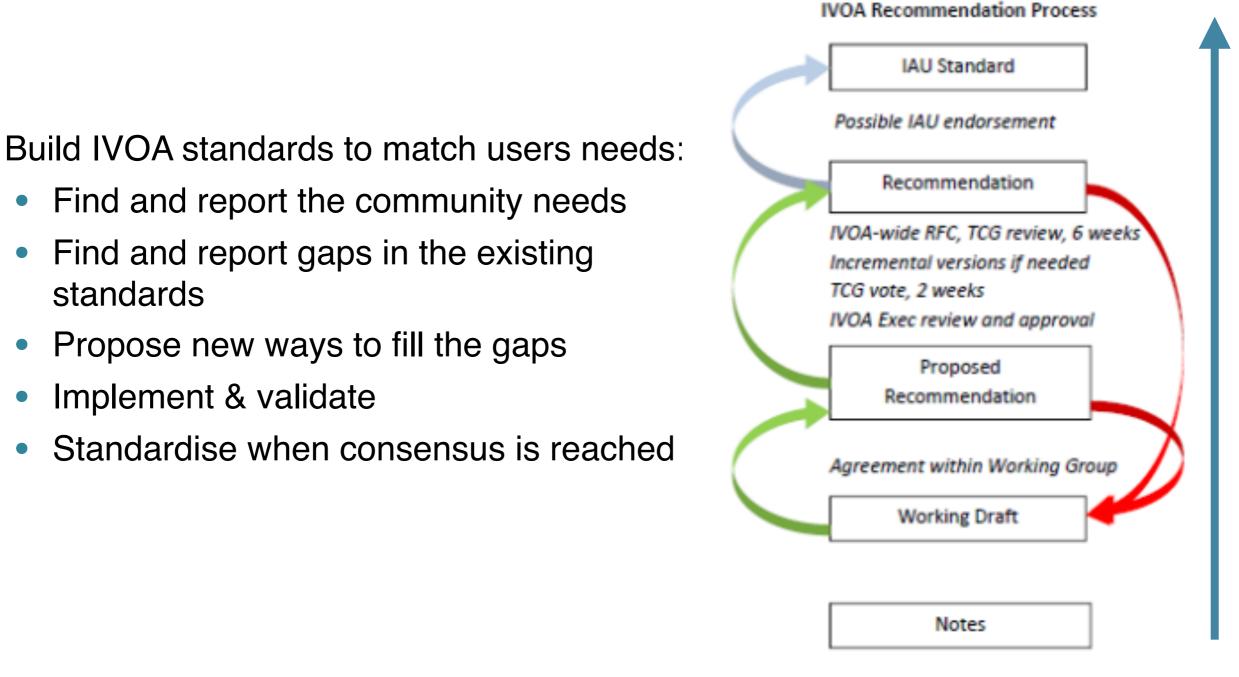

### https://www.ivoa.net/documents/DocStd/index.html

# OK, but where do I start?

 A good starting point to newcomers to the IVOA: the architecture document (more on slide 22)

https://www.ivoa.net/documents/IVOAArchitecture/20211101/index.html

Things to keep in mind:

- The IVOA will not answer your scientific questions nor will it ask the questions for you
- The IVOA provides you with common formats and common ways of describing and accessing the data which when adopted will ease your work

Let's see it with an example

## VO in the multi-messenger landscape

#### HE ASTROPHYSICAL JOURNAL LETTERS, 848:L12 (59pp), 2017 October 20

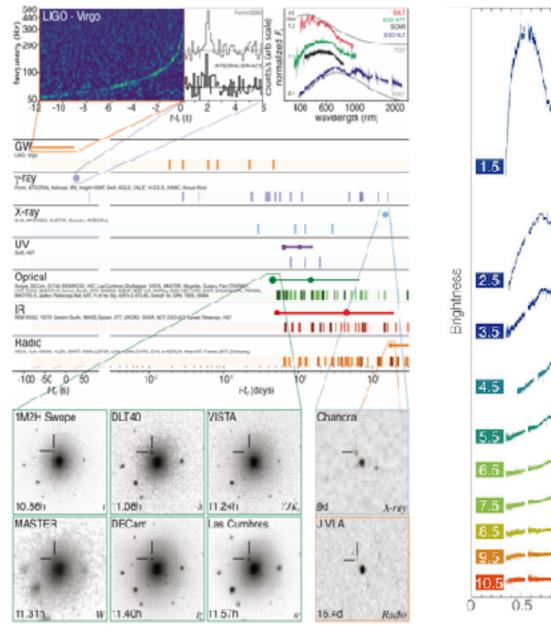

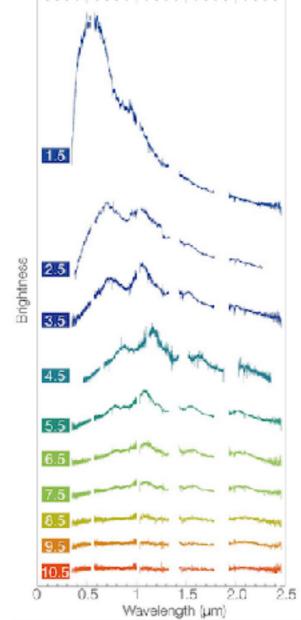

- Multi-wavelength / messenger approach is needed - different data types
- Follow-up observations and reaction time for that can be crucial - alerts
- Analysis, Visualisation & navigation through the data
- Coordination & transmission of information

## The IVOA should match user's needs

# Some selected standards

- 1. **VOTable** the format for tabular data for allowing interoperability (coosys, timesys, ucd, utype, VOunits, datalink).
- 2. HiPS more than a format for images tailored for large data volumes
- **3**. Search for data:
  - **Cone search** spatial + temporal search
  - MOC spatial and temporal indexing for large data volumes and more complex areas in the sky
  - TAP + ADQL Table Access Protocol & astronomical data query language
  - **ObsCore & ObsTAP** description of observations
- 4. Planning of observations:
  - ObjVisSAP visibility of object to plan observations
  - **ObsLocTAP** facilitate coordination of observations
  - Facilities / observatory list (under dev.)
- 5. Alerts: VOEvents

## 6. ... many more! SLAP, SIAP, SSA, Provenance, SAMP... each tailored to specific use cases

# VOTable: format for tabular data

Standardisation of coordinate system annotation (time and space), UCD, utypes, VOUnits, datalink

- **COOSYS** ("ICRS", "eq\_FK5",...)
- **TIMESYS** (scale: TT, TAI, ..., refposition: barycenter,... timeorigin: JD, MJD,...)
- Unified Content Descriptor (UCD): controlled vocabulary for describing astronomical data quantities - related to the nature of the values
- UTypes: relationship between the columns and the data model components
- VOUnits: units expressed as a simplified text label (e.g. m.s-2 instead of m s<sup>-2</sup>)
- **Datalink**: links to other associated data

## HiPS: Hierarchical image Progressive Survey

• A hierarchical scheme for the description, storage and access of sky survey data (the more you zoom-in the more the details)

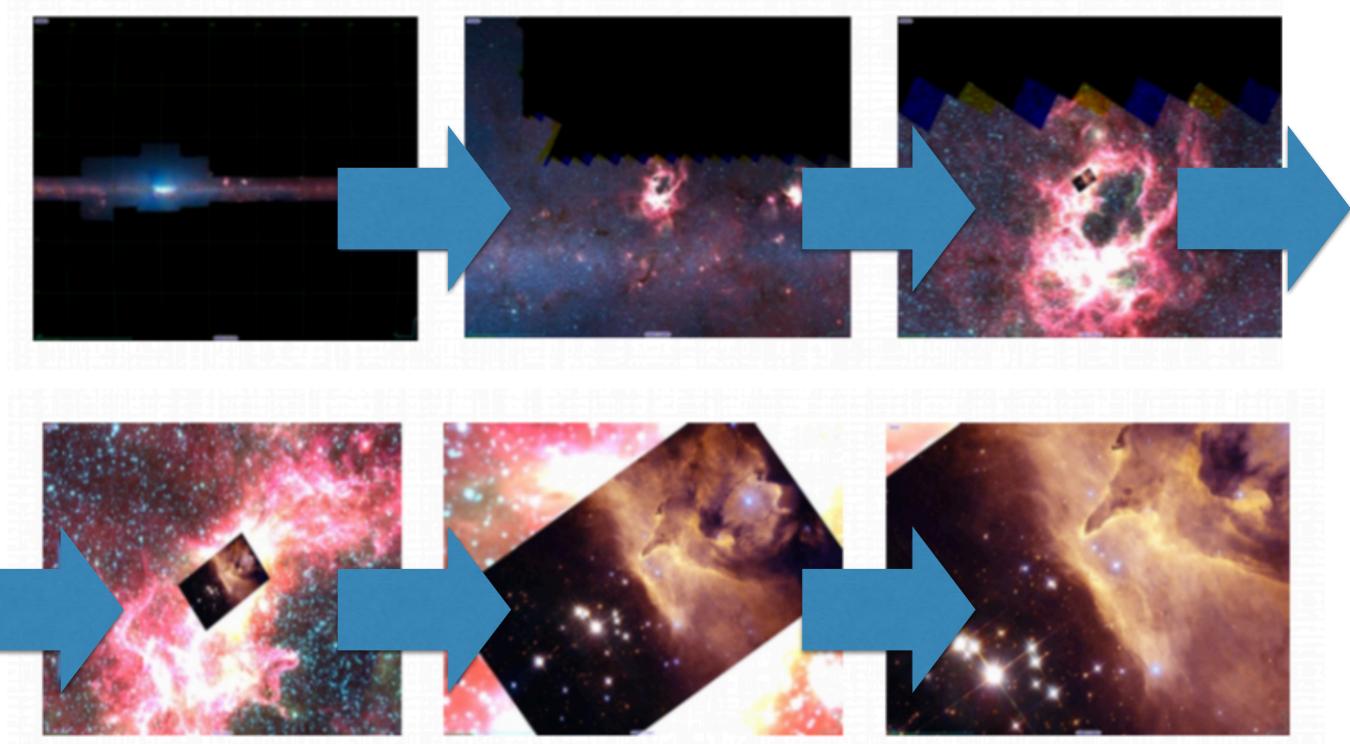

# Search: know where & when

Cone search extension to add a time interval for search in catalogs
MOC : Search by temporal+spatial coverage of surveys for the more complicated areas

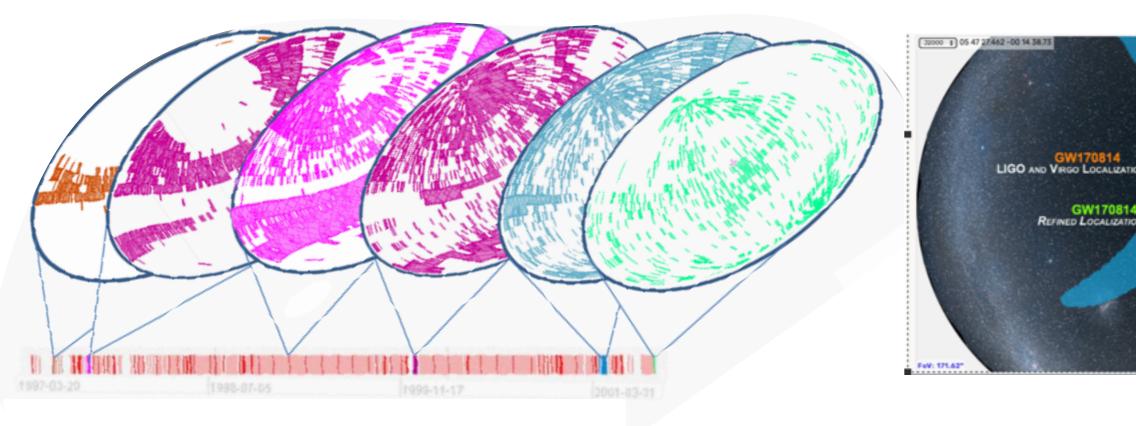

# TAP & ADQL

- Table Access Protocol (TAP) defines a service protocol for accessing general table data, including astronomical catalogs as well as general database tables. Access is provided for both database and table metadata as well as for actual table data.
- Astronomical Data Query Language (ADQL) Based on Structured Query Language (SQL) with special restrictions and extensions in order to support generic and astronomy specific operations

# ObsCore & ObsTAP

- Goal: "to give data providers a set of metadata attributes that they can easily map to their database system in order to support queries of the sort listed below."
- Science cases:
  - Support multi-wavelength as well as positional and temporal searches.
  - Support any type of science data product (image, cube, spectrum, time series, instrumental data, etc.).
  - Directly support the sorts of file content typically found in archives (FITS, VOTable, compressed files, instrumental data, etc.).

# ObsCore & ObsTAP are Key IVOA standards for searching, finding and combining all sorts of data and allow for interoperability

# ObsCore & ObsTAP

- Map the METADATA of your project data into ObsCore Keywords
- Set a TAP Service
- Register it! —> "The yellow pages of the IVOA"

Search, find, and combine the data coming from multiple missions

# Visibility of an object

| ES+ Senten<br>Oberazo                                                                                                    | ED Facility Rev Hittles in Advance<br>The State of the State of the Stat | YOU CAN LOOKUP SI                                                                                                    | VEAD OR NE                                   | ED AGAIN, OR RUN                                                                                                    |                                                                                                    | CHECKER US                                    | About NG .                                         | NEWTON GROUP OF TELESCOPES                                                                                                    |
|----------------------------------------------------------------------------------------------------|----------------------------------------------------------------------------------------------------|----------------------------------------------------------------------------------------------------|----------------------------------------------|----------------------------------------------------------------------------------------------------|----------------------------------------------------------------------------------------------------|-----------------------------------------------|----------------------------------------------------|----------------------------------------------------------------------------------------------------|
| Adde Science                                                                                                    | ther lotel Execution Shelling Strands Col                                                                                                    | Target Name (d) 1                                                                                                    |                                              | (ig Ade                                                                                                    | 1250                                                                                                    |                                               | Here - Arton                                       | Kiny > ooker wabey                                                                                                    |
| BOX AND MOTION                                                                                                    | periodial Yearson > Constant for an in Constant on Constant > Constant on Constant on Constant                                                                                                    | GMEAD Lookup<br>Reserves the task to X served inter                                                                                                    |                                              | UED entranjouri                                                                                                    |                                                                                                    |                                               |                                                    | Object Visibility - STARALT                                                                                                    |
| naring Pacifies<br>Archoldtes alt Coultonet<br>naring am 1012 Instages<br>Mice alt - Couloms<br>Annys Instantion             | Consider Object Connecting - American Soly America - Soly Objector     The Solid provider Object Connecting International Solid Connecting Solid Theorem (Son To The Solid True, In Solid public) saving here when applicable     Solid International Solid Connecting Solid Theorem (Son To The Solid True, In Solid public) saving here when applicable     Solid International Solid Connecting Solid Theorem (Son To The Solid True, In Solid public) saving here when applicable     Solid International Solid Connecting Solid Theorem (Solid True, International Solid True, International Solid True, Internating Solid True, International Solid True, International Solid Tru        | SIMBAD LOOKUP RESI                                                                                                    |                                              |                                                                                                    |                                                                                                    |                                               | abitude against<br>a particular nich               | borram that shows the observability of objects in various want, either you can plot<br>time for a particular night (Suaraht, or plot the path of your objects arrises the sky for<br>in (Star track), or plot how altitude changes over a year (Startobs), or get a table with<br>long data for each object (Starwald). For further information, eller, or the "halp" button<br>if the page. |
| here i Preparie                                                                                                    | Wee debiled international provided a Lasonne document Holes for Socials to John Transfermen                                                                                                    | Type are happy with these results carry                                                                                                    | Page of Assessing the                        |                                                                                                    |                                                                                                    |                                               | Mode                                               | Quarant *                                                                                                    |
| tuu Magazine<br>Faar N                                                                                                    | sex (researcose) solo rist:                                                                                                    | larget Name (ut) 1                                                                                                    |                                              |                                                                                                    | name prikoektiter to outpu                                                                                | t et: Alet 1/540                              | Night                                              | 12 - October - 2017 - or date when the local night starts. Starwit Startwok paily.                                                                                                    |
| Adda Sarawa<br>Tananing Tankanal Garaten<br>BER 1905<br>A STANARO MENTATI SARAKA                                             | Dates Gygg win data<br>frame (2012-12.2 a) Re (2012-11.1 5<br>Clayest Francelina in (2005)<br>AL (20.20.5 a) Car (20.40.0 2                                                                                                    | Dex +41.10.07.50                                                                                                    | Deutriel ubyreen o                           | лттын 155(өд 1000125)<br>н 20 мм 855 (едС18017)                                                                                               | 0;                                                                                                    |                                               | Observatory                                        | La Bille Observatory (Chile) *<br>Selections above or specify your our site with this format                                                                                                    |
| Netion and Saldegard<br>Extension and Extension<br>Priority reages<br>Networking<br>Native Internation<br>Nation advancement | un spolet<br>unyder: sich beforder vourseur student i Detter van Konseel vorm i Anter beingige terveel wol                                                                                                    | 14 pite<br>Minimum Halbility (5330                                                                                                    | 03551<br>01 VBy 7018<br>30 Apr 2019          | default is 1017 range 0                                                                                                    | i Vlay 2018 - 10 Apr 2019                                                                                 |                                               | Coordinates                                        | Formats can be any of these:<br>same inh me S1 230 mm 35<br>same thromoust addresses<br>same must be a single word with no dots, and d using single numbers. Every entry<br>must be in the same format, do not use different formats with different entries. We<br>accommend a maximum of 100 targets per submission.<br>Seu0 -76.2                                                          |
| lann felana<br>Ar faadlag aad Paalats<br>Anna Anton Taalis<br>Ione Adhalias                                                  |                                                                                                    | Gabrid                                                                                                    |                                              | XMM-NEWTON A                                                                                                    | DITY TARGET VEHILL                                                                                        | TY CHECKER                                    | Albudes, Lo                                        | Sile Observatory         293,22005         -03,2567N, 2347         colorer set level           Max                                                                                                    |
| ES.                                                                                                    |                                                                                                    |                                                                                                    |                                              | Malakova w<br>Alfar                                                                                                    | n Die Ster Kannel<br>z Leit Transfer Kannel<br>z Leit Transfer Kannel<br>z Leit Transfer Kannel<br>(1990) | i fede                                        | Barringkon 400<br>Southers 4<br>Numbers Selber auf |                                                                                                    |
| e also <u>Object Obser</u>                                                                                                   | abilitz - Airmanes - Daly Almarec - Ethenerides                                                                                                    | -                                                                                                    |                                              | Marina Star                                                                                                    | A CONTRACT FOR ALL LARGE<br>AND EXPENSION CONTRACT OF                                                     | -                                             | Chi degreeki of the<br>community<br>toroc          | * == == == == == == == == == == == == ==                                                                                                    |
| bservability                                                                                                    | for 05 23 34.5 -69 45 22                                                                                                    |                                                                                                    |                                              | 190119                                                                                                    | a 1 to Version 14                                                                                         |                                               | 9                                                  | 2 W 11                                                                                                    |
| ranal Observatory                                                                                                    | oun                                                                                                    | Totals for an advanta                                                                                                    | is for comoli Facilies of an                 | erkitan aniy dahin di Kamberkar erainda                                                                                                    | endelle van anne Valide S                                                                                 | ian Real Pransform & Arrolan &                | CIN.                                               |                                                                                                    |
|                                                                                                    | 1 34.5, -69 45 22, epoch 2000.0<br>1 35-6 [himis] Horty -24 33 39 Morths                                                                                                    | Tarted Name FA Dec<br>N.S. vitronal at 2007                                                                                                    |                                              |                                                                                                    |                                                                                                    |                                               |                                                    |                                                                                                    |
| er: local er: de<br>) estoral center o<br>Ditting hours during<br>det (and tellight)                                         | The ESO Sky Calendar Tool ( **                                                                                                    | Film.         Film. Similarity           2017         2014-00100100           1018         2014-00100100           1018         MALCHOLOGY US           1019         2016/20100000 | Vie Noder<br>Dettor in<br>Dettor             | Vis. Faid<br>20179 - Review of Texamp<br>22 - 103 - 101 - 102 +<br>41 - 107 - 101 - 102 +<br>22 - 107 - 121 - 102 +<br>27 - 107 - 121 - 102 + | Remained (the loc)<br>210000<br>210000<br>210000                                                          | 2000009<br>7007-70000<br>5.50<br>5.57<br>5.67 |                                                    |                                                                                                    |
|                                                                                                    |                                                                                                    | SEE 2016-07-00 12:30     SEE 2016-07-00 12:30     SEE 2016-07-07 12:30     SEE 2016-07-07 12:30     SEE 2016-07-07 12:30                                                           | 1709<br>2768<br>2778<br>2778<br>2778<br>2778 | 2000-01014<br>2002-01008<br>2002-02008<br>2002-02008<br>2002-02008                                                                            | 1000<br>7544<br>1900<br>7900<br>7900                                                                      | 8.41<br>8.44<br>8.47<br>9.44<br>8.47          |                                                    | Maan Saler Sore Time, storting night 12 10 2017<br>Theorem 2019/19/19 and 19/19/19 Time Time.                                                                                                    |
| Out and the last                                                                                                    | and an of Like Theorem an Derived Collins (Like Theorem Released a).                                                                                                    |                                                                                                    |                                              | 1                                                                                                    | 11.000                                                                                                    | 1.0                                           |                                                    | Provide and the state of an end of an end of the second state of the second state.                                                                                                    |

#### **Different services have different inputs / outputs**

Facilitate the work by having some level of standardised input / output

Object Visibility Simple Access Protocol, Aitor Ibarra, Richard Saxton, Jesús Salgado et al. 2020 http://www.ivoa.net/documents/ObjVisSAP/index.html

# Coordination of observations

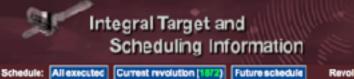

Revelute Revelution 1992 to 1992

reesa

#### Schedule for revolution 1872

#### (this list is also available in cav-formar, click pere to download)

| Rev  | Start time (UTC)    | End time (UTC)      | Exp. time (s) | Targel              | Ra (J2000)  | Dec (J2000) | Pattern | R                | Propo |
|------|---------------------|---------------------|---------------|---------------------|-------------|-------------|---------|------------------|-------|
| 1872 | 2017-10-10 13:29:15 | 2017-10-10 17:10:51 | 12640         | Gai. Dulge region   | 17:45:36.00 | -28:56:00.0 | HEX     | Erik Kuulkera    | 14200 |
| 1872 | 2017-10-10 17:13:34 | 2017-10-11 07:55:55 | \$0000        | Gaacto Center       | 17:52:11:21 | -25:21:49.7 | 5x5 Seq | Joem Wilms       | 14200 |
| 1872 | 2017-10-11 08:16:48 | 2017-10-11 11:58:32 | 12600         | Galaxy (I+0, b=0)   | 17:42:23.76 | -29:38:02.4 | HEX     | Rashid Suryaev   | 14200 |
| 1872 | 2017-10-11 12:26:36 | 2017-10-11 12:56:36 | 1800          | Galaxy (1=0, b=-30) | 20:02:16:80 | 41:20:31.2  | HEX     | Rashid Suryaev   | 14200 |
| 1872 | 2017-10-11 10:27:21 | 2017-10-11 14:29:17 | 0660          | Galaxy (I=0, b=-30) | 19:59:40.00 | -41:05:16.6 | HEX     | Reahid Gunyaev   | 14200 |
| 1872 | 2017-10-11 15:00:12 | 2017-10-11 17:38:07 | 9000          | Gaaxy (I=0, b=-30)  | 19:59:40.80 | -41:05:16.8 | HEX     | Rashid Suryaev   | 14200 |
| 1872 | 2017-10-11 18:41:00 | 2017-10-12 08:01:56 | 45000         | GRS 1915+105        | 19:15:11.79 | +10:56:45.7 | 5x5 Seq | Jarome Rodriguez | 14200 |
|      |                     |                     |               |                     |             |             |         |                  |       |

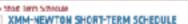

The Eherteen Extension place an ownrive of actualized observations covering the time ange from the past versionatilitie opporting it 4 version

Background: The planning and scheduling precedure is described in Deck. L2 of the Publics and Procedures. In addition, the process of scheduling XMM Head community is described in N public fourtient in the output plan. Additional on Deck.

Development back we lead the reministence (PEV#), Graenelise Martine (OceR) targetments, performance provided experiments and the set intervent prime instrument (without new and the remultible experimenters (in Underended for each instrument/without new and the reme of the Frincipal Investigator (PI). The start and stop times refer to the terminant activities requires to gardeen the elements. The experiment times are assumbled over all experiments the same terminant. Expectially, for each other and stop times CM, the observations and to give in strong exposure terminant terminant times are assumbled over all exposures taken with the same are cover than 2 waite on the exercision and the give in strong exposure terminant terminant terminant terminant terminant and terminant and terminant terminant and the exercision and the give terminant of interstitient tools (FPC exposure terms in process indices that are a response are incovered in terminant and the exercision and terminant terminant of interstitient terminant and terminant terminant and terminant activities in the exercision of the same terminant terminant terminant and the exercision and terminant terminant terminant terminant terminant terminant terminant and terminant activities are applied to gradeent terminant terminant terminant terminant and terminant terminant terminant terminant terminant terminant terminant terminant terminant and terminant terminant terminant terminant terminant terminant terminant terminant terminant terminant and terminant terminant terminant terminant terminant terminant terminant terminant terminant terminant terminant terminant and terminant terminant terminant terminant terminant terminant terminant terminant terminant terminant terminant terminant and terminant terminant terminant terminant terminant terminant terminant terminant terminant terminant terminant terminant terminant terminant terminant terminant terminant terminant terminant terminant terminant terminant terminant terminant terminant terminant term

Generate: The vehiclung of an XMM viewise revolution may have to be revised uses Seets. 12, 51, and 12.2 of the Politics and Proceeding', Settingendee of any type of solar lealing activity may impact at offerent levels the scheduled programme. The Conservation Log Devicer can be checked to see what was actually done.

Update Imparency. Every 8 investive intercelendate in updated (new resolution particular any existing updated). The biostaneologic version are being the bowser (uffer from the contents of any province exercise).

Cast updated on: 201 1/10-10 12:82:00 U1 (Durrent Bay +

| lere<br>I | otes<br>Id. | Targel Have             | KA<br>Normas | DEC<br>(CIMINIA | 8A<br>006.6c | UTC Obs<br>Stat<br>XV75 mm<br>od<br>th mrs.ss | UTC Out<br>End<br>Wyy me<br>dd<br>fmmmaa | Printer<br>Impir. | PH<br>Dur<br>Ha | NCSI<br>Duk<br>He | MOSS<br>Durk<br>Ke | PCSI<br>Dex<br>Ha | RG52<br>Dui,<br>Ka | OM<br>Dur.<br>Ka | ۳                                  |
|-----------|-------------|-------------------------|--------------|-----------------|--------------|-----------------------------------------------|------------------------------------------|-------------------|-----------------|-------------------|--------------------|-------------------|--------------------|------------------|------------------------------------|
| 1271      | 0001150401  | ESD018-C006             | 0124:07      | -37:46:57       | M. (3        | 2017 10 20 10:34 26                           | 00:04:26                                 | EPC               | 16.7            | 18.1              | 18.5               | 18.2              | 18.2               | 18.3             | Near                               |
| 1071      | 08010100001 | 110 61009               | 09.21:40     | -00.04.17       |              | 2017-10-28<br>95:00-13                        |                                          |                   |                 |                   | 10.3               | 11.0              | 11.0               | 10.3             | Favaia                             |
| 1271      | 0561341201  | zata huppis             | 08.02:40     | -40:00:36       | 112.00       | 2017-10-09<br>31 (21-11                       | 140821                                   | RGS               | 44.5            | 44.9              | 46.3               | 46.6              | 45.0               | <i>a</i> 3       | Presi James<br>Xihihi-<br>Newton M |
| 1271      | 0807960421  | 0065<br>102716.77535631 | 1027-14      | 654317          | 116.83       | 2017-10-20<br>10046-30                        | 2917-16-28                               | ERC               | 25.5            | 964               | 28.9               | 91 E              | 27.5               | 26.R             | Guido-<br>Romaito                  |
| 1271      | 0803240801  | 072017.80-0HG08.0       | cr26.37      | +38,45,58       | \$1.37       | 2017-10-28<br>11:03:00                        | 14/66-53                                 | E*C               |                 | 12.8              | 12.3               | 12.6              | 13.0               |                  | 20-2-06                            |
| 1275      | 0801080801  | 0451-6710               | 64.61.23     | -67-90-08       | 136.62       | 2017-10-27<br>12:2291                         | 2917-10-28<br>01001347                   | ERC               | 434             | 44.8              | 44.8               | 44.6              | 45.9               | 43.7             | NAME OF A                          |
| 32/3      | 0801990401  | 0445-0903               | 004534       | -003134         |              | 20.02.47                                      | 12:02:47                                 | E-C               |                 | 42.8              | 43.9               | 44.6              | 48.2               | 43               | NAME INC                           |
| 1271      | 0803062601  | 3058                    | 08/26/10     | +01/68/48       | 101.78       | 2017-10-28                                    | 2917-10-26                               | EPC.              | 38.0            | \$2.4             | 37.4               | 17.6              | 37.5               | :73              | Guidb                              |

|                                                                                                    |                                                                                                    |                                                                                                    | _ |
|----------------------------------------------------------------------------------------------------|----------------------------------------------------------------------------------------------------|----------------------------------------------------------------------------------------------------|---|
| 2 AM                                                                                                    |                                                                                                    |                                                                                                    |   |
|                                                                                                    |                                                                                                    |                                                                                                    |   |
| the second second second second second second second second second second second second second second second se                                                                                                    |                                                                                                    |                                                                                                    |   |
| the second second second second second second second second second second second second second second second se                                                                                                    | The second second second second second second second second second second second second second second second se |                                                                                                    |   |
| the second second second second second second second second second second second second second second second se                                                                                                    | And the second second second                                                                                    |                                                                                                    |   |
| and the second second sec | The second second second second second second second second second second second second second second second s  | and the second second se                                                                                                    |   |
|                                                                                                    |                                                                                                    | AND AND PARTY AND AND ADDRESS OF                                                                                                    |   |
|                                                                                                    |                                                                                                    | CONTRACT STREET, AND ADDREET, AND ADDREET, A |   |
|                                                                                                    |                                                                                                    |                                                                                                    |   |

CHOME SPEAKING TEARLOOM SCIENCE TEARLOOM TO TEARLOOM SHA

#### Observing schedules

#### Short Range Observatory Schedule I service

This is the exciton of selected of ALCOA states when the super-proof concentration is as increasing of the super-proof of the selected of the super-proof of the selected of the super-proof of the selected of the super-proof of the selected of the super-proof of the selected of the super-proof of the selected of the super-proof of the selected of the super-proof of the selected of the super-proof of the selected of the selected

#### Table Header Exclanations

**Fashid Survaey** 

| 004,621                                                                                                    | 000,010             | Inclusion Call 2      | PLIABLE                                 | 10000,100      | JUCK Dec.      | Log          | Tiddes                                      |
|----------------------------------------------------------------------------------------------------|---------------------|-----------------------|-----------------------------------------|----------------|----------------|--------------|---------------------------------------------|
| REAL PROPERTY AND A REAL PROPERTY AND A REAL P | 30.7233 20 3000     | (00201001304)         | Dev                                     | DI DA DA DI DI | 02.49802       | 42.4         | 001                                         |
| aaan daa kaa ahaa (                                                                                                    | Sections of Horizon | (ken numer)           | IN LODG WORKS FOR A                     | 106.12716      | -6.316349      | 24           | TeX                                         |
| 1012-199 (E40-32                                                                                                    | 10.7/259 04:10:0    | (HCC 10 (2004)        | Sec. 2382_M2693_00511                   | 10521719       | 15.610(2       | 54           | 7x0                                         |
| 1942-191 (A-16-99)                                                                                                    | 14-2-259 81-59-5    | 100 CT 10 1990 C      | SCOREMON ADDRESS                        | 105.05646      | -6.4305.4      | 34           | 750                                         |
| 8837-188 (08-88-11                                                                                                    | 38,7 484 20 300     | econtre 1003          | 3-1000010000000000000000000000000000000 | 212417108      | I-CLIECTOR     | <b>(II.)</b> | Service<br>Service<br>Score                 |
| 807-254 (9-45-48                                                                                                    | 36,7,954 30,950     | 000000000             | 55651 52150: Sty Soldine 0              | 230,3674132    | 53.3084571     | 22.0         | Instructional<br>Linguity<br>BLINITY        |
| SAUTION STREAM                                                                                                    | 30.7 248 21 000     | e[ecce (12000.1)      | NOC INTO                                | 217,318083     | 00.3189-91     | -8.1         | TeQ                                         |
| 1017-180 31-70-96                                                                                                    | 36.7 268 26 30-0    | 80383330004           | overstate                               | 386,75413      | alen m         | 21.0         | (A/4)<br>coordinated<br>with SHM<br>MIC V.T |
| ana ana ana ang ang ang ang ang ang ang                                                                                                    | PERCENT OF STOLEN   | e[wcasowcasa)         | JPANKEN MILLINGS MILLINGS               | 201.0000000000 | 11 A 820 (100) | 22.1         | BA1ADE                                      |
| an car areas                                                                                                    | atorios as esto     |                       | 00008230                                | *******        | 10.000.000     | 82.A         | Detropationals<br>Englishy<br>Barry or      |
| 1012-191-19-56-11                                                                                                    | 10/2/058 23:30:0    | (environment)         | HOC_1144                                | 43,63023       | 10.15W1        | 22.0         |                                             |
| 992-296 GA-65-49                                                                                                    | 14-2-255 21-65-5    | (constraints)         | 150_340w35                              | 125/53/16      | -85.4715       | 53.5         |                                             |
|                                                                                                    | MUTUR IN AND        | 8.01.8.00             | ACTIVITIES MILLER                       | 20022110       | -64760         | 18.1         | prose-<br>vensi-almost                      |
| TRUE-DEC OF CO-MA                                                                                                    | 10/2/200 11:00:0    | (er sonton)           | 1F 1590 #1210                           | per annone     | 17. 5000001    | 25.5         | RAT AGA                                     |
| COLOR DE LORD                                                                                                    | STATUS AND A        | and the second second | 10,151                                  | BA39111        | 100-1010-0     | 100.00       |                                             |

#### Long Range Observatory Schedule (Sumine)

The large and addition of the demonstration is a second of the second or provide and the second or demonstration of the demonstration of the second or demonstration of the second or demo

SOULD and SELF-LE-GERECOLE. Security for advanta is driven by the large number of descending conducted arts along states and descend in two is constrained in NUTVE

Const Character programs. The replaces put the large probabilistic starts and may appear in 10 mers that the regulation NATMA separate time is in the mark (arrange in 2015 a pre-arraigible) and any determines allow for over the mark to be indeed on probability of the probability of the probability

schedule is our prevent, estimate of the follow order of electrations. Hence he arens of the uncertainties.

Bed - Target / Constants - DBT - Diministry Standards Theories (ED) - SoftWild Standards - BBT - SPECIAL Constants) EDD - SPECial States (Standards) - CD - Dimension (Standards) - Edd States - Edd States International States - SPECial States (States - Dimension) - Edd States - Edd States - Edd States - Edd States - Edd States (States - Special States - Dimension) - Edd States - Edd States

I - 2004 Sector 20 geter 30 - CB - Dancin 60 geter 18 - BAP/BA - Interplante/Debails legary screens

|    | Schools Ling - Dails                                                                                                    |          | Principal  |         |          | Bairme                   |               |               | Spantarol.                                                                                    | Reporters |     |          |     |     |
|----|----------------------------------------------------------------------------------------------------|----------|------------|---------|----------|--------------------------|---------------|---------------|-----------------------------------------------------------------------------------------------|-----------|-----|----------|-----|-----|
|    | Begin UE Ind IF                                                                                                    |          |            |         |          |                          |               |               |                                                                                               |           |     |          |     |     |
|    | 7.238 23100100 23135107                                                                                                    |          |            |         |          |                          |               |               |                                                                                               |           |     |          |     |     |
|    |                                                                                                    |          |            |         |          |                          |               |               |                                                                                               |           |     |          |     |     |
| 11 | 7.230 23:14:45 06:10:55                                                                                                    | 1476735  | Sing       | 15-012  | 10157-69 | COG/MOV                  | ACC/22        | 1920          | 02331                                                                                         | 12.01     | 22  | 02       | 01  | 1   |
| 12 | 7.280 2314.45 94:00.5<br>7.280 2314.45 94:00.5<br>7.280 2314.45 94:00.5<br>7.280 2314.45 94:00.5<br>7.280 2314.45 94:00.5<br>7.280 2314.45 94:00.5<br>7.280 2314.45 94:00.5<br>7.280 2314.45 94:00.5<br>7.280 00:00 00:00 00:00:0                                                                                                    | 1416735  | BALLY      | 25-033  | 1027-69  | COR/HOV                  | MOR/2E        | 287           | G233L                                                                                         | 12.01     | 35  | 93       | 91  | 1   |
| 1  | 7.239 23.14.45 36.30.55                                                                                                    | 1476735  | Sing       | 32-034  | 20-62/8/ | 208/200                  | TIME-T        | DGA.          | C133N                                                                                         | 1917.05   | 35  | 35       | DI  | 4   |
| 12 | 7.200 23:14:65 06:30:55                                                                                                    | 1476735  | Sing       | 35-035  | 10157-69 | DOS/TOV                  | TIME-7        | 257           | G133N                                                                                         | 2706.01   | 35  | 91       | DI  | 1   |
| 1  | 7.748 23.14.45 04.30.55                                                                                                    | 1414735  |            | 35-016  | 20107-00 | 000/7000                 | CINE O        | THER          | C1 8 1N                                                                                       | 2766-00   | 39  | 29       | 01  |     |
| 1  | 7.248 24110109 06130189                                                                                                    | 1476735  | Sing       | 35-017  | 2007-69  | 000/200                  | T186-7        | PRA           | CLAIN                                                                                         | 3706.01   | 35  | an<br>an | 01  |     |
|    | 7.280 23114143 00130135                                                                                                    | 14610735 | niles.     | 35-010  | 0007-07  | correction of the second | VOCING NOTING | 100           | MINUTE                                                                                        | 1160-01   | 33  | a.,      | 10  |     |
| ñ  | 7.289 00:00:00 00:28:32                                                                                                    | 14819JF  | Biley      | JE-012  | DAKE     | STIS (CC)                | ACCIM         | P288501#      | GIJDH<br>MIRVIS<br>MIRVIS<br>FJ73M<br>FJ73M<br>MIRVIS<br>MIRVIS<br>MIRVIS<br>MIRVIS<br>MIRVIS | 60-01     | 32  | ñî.      | 02  | ί.  |
| d  | 7.229 00:00:00 00:20:02                                                                                                    | 1401935  | Biley      | JE-033  | DAKE     | 9713/CCD                 | ACCUR         | P20050LP      | NIRVIS                                                                                        | 60.01     | 32  | 01       | 03  | i - |
| 1  | 7.289 00:00:00 00:46:10                                                                                                    | 1453338  | Bourgee    | 38-031  | DAKS-BN  | RFC3/UVD                 | ACCUR         | UVIN          | F373N                                                                                         | 900.01    | 33  | 01       | 01  | i . |
| 1  | 7.239 00:00:00 00:16:10                                                                                                    | 1123338  | Bounder    | 38-031  | WARS-BN  | NPC3/CV3                 | ACCUR         | UV 38         | 83738                                                                                         | 900.01    | 28  | 92       | 94  | 1   |
|    |                                                                                                    |          |            |         | DARZ     | 9711/025                 | ACCUR         | P269501.P     | NIR/15                                                                                        | 1100.05   | 30  | 81       | DI  | 1   |
| 1  | 7.259 00:39:66 01:08:18                                                                                                    | 1481935  | Biley      | 32-032  | DATE     | 5715/CCD                 | VOCOH:        | 72585012      | MIR/16                                                                                        | 60.01     | 20  | 91       | 02  | 1   |
| ß  | 7,989 00.39.45 31.58.18                                                                                                    | 14819.75 | Biley      | 30-013  | 0.58.8   | 87T8/CCD                 | ACCUM         | P283501.P     | NTRVTR                                                                                        | £0_01     | 32  | 81       | 63  | ٤.  |
| 1  | 7.289 00:56:10 01:32:20                                                                                                    | 1453330  | Bourges    | 30-031  | DARX-KN  | KPC3/EVI                 | YUCTIK        | UVIS          | P467N                                                                                         | 900_01    | 30  | 01       | DI  | 1   |
|    | 7.259 00:46:10 01:32:26                                                                                                    | 1453330  | Bounder    | 20-031  | DAP3-BH  | REC3/EVI                 | ACCOR         | TAIC.         | E467N                                                                                         | 20.01     | 20  | 22       | 01  |     |
|    | 7.249 01127112 01156124                                                                                                    | 1462190  | BALLEY     | 50-011  | BEAS     | evicices                 | ACCOM         | PERSOLP       | MINATE                                                                                        | 0.01      | 50  |          |     | 1   |
|    | 7.249 01121112 01156124                                                                                                    | 1402130  | ndley.     | 30-011  | HLK3     | orres (corp.             | ACC UP        | 7280501#      | MIRVIN                                                                                        | 0.01      | 1   |          | 100 | 1   |
| ĩ  | 7.229 01:27:12 01:56:24                                                                                                    | 1492190  | Miles      | 50-031  | HT       | STREET (CCC)             | ACCOR         | 120005024     | MINUTE                                                                                        | 0.01      | ÷.  | 11       | 04  | 1   |
| 1  | 7.239 01:27:19 01:56:24                                                                                                    | 1492190  | Biley      | \$0-031 | HER.     | STIS/COD                 | ACCUR         | \$28850LB     | NURVIS                                                                                        | 0.01      | 80  | 61       | 66  | 1   |
|    | 7.249 01:27:12 01:56:24                                                                                                    | 1402100  | Riley      | 50-031  | BTR.S    | STIS/CCD                 | ACCIN         | 121203010     | MIRVIS                                                                                        | 0.01      | 100 | 11       | D   | í . |
| 11 | 7.289 01:27:12 01:56:24                                                                                                    | 1182190  | Biley      | 50-031  | BIAS     | STIS/CCD                 | ACCUM         | 22535014      | 319712                                                                                        | 0.01      | 90  | 91       | 07  | i - |
| 1  | 7.939 01.27.19 01.56.24                                                                                                    | 1492198  | Biley      | \$8-031 | BTP.8    | 87T1/CC5                 | ACCUSC.       | P263501.P     | NERVER                                                                                        | 0.01      | DC: | 81       | DS  | ÷., |
| 1  | 7.259 01:27:12 01:56:24                                                                                                    | 1462130  | Biley      | 50-031  | DIAS     | 5715/CED                 | ACCUR         | P25050LP      | MIRVIS                                                                                        | 0.01      | 50  | 01       | 03  | 1   |
| Ċ  | 7.289 01+27+12 01+56+24                                                                                                    | 1482190  | Biley      | 50-031  | DTR.5    | 6715/CCD                 | ACCUM         | 728390LP      | NTRATE                                                                                        | 0.01      | 507 | \$1      | 64  | ٨.  |
| n  | 7.239 01+27+12 01+56+24                                                                                                    | 1482198  | Biley      | 50-011  | BIAS     | RPTR/CCD                 | ACCUM         | P28X50TP      | NTRATE                                                                                        | 0.01      | 90  | 01       | 09  | ٤., |
| 9  | 7.239 01:27:12 01:56:24                                                                                                    | 1402190  | Piley      | 50-031  | DIAS     | 9915/CCD                 | recire        | P20050LP      | MIRVIS                                                                                        | 0.01      | 90  | 01       | 00  | ÷   |
| 4  | 7.239 01:27:12 01:56:24                                                                                                    | 1402190  | Paley      | 50-031  | DEAG     | SAIR/CGD                 | ACCOR         | 1/2 6015 0147 | MIRVIE                                                                                        | 0.01      | 90  | 91       | UC. | 2   |
|    | 7.249 01/27/12 01/56/24                                                                                                    | 1482190  | Balley     | 90-031  | BLAS     | STILLED                  | ACCOM         | PZERSOLP      | NIRV12                                                                                        | 0.01      | 50  | 21       | 100 | 2   |
| 1  | 7 946 01.27.19 01.56.24                                                                                                    | 1402190  | witter     | 50-032  | BLC.3    | SPIE/CCD                 | ACCOR         | 222005012     | NIR/15                                                                                        | 0.01      | 100 |          | 100 | 1   |
| ĩ  | 7.939 01.27.19 01.56.24                                                                                                    | 1402190  | Miller     | \$0-031 | 010.0    | STEE (CCC)               | ACCORD        | 12003020      | MINUTE                                                                                        | 0.01      | 22  | 11       | 22  | 1   |
| 1  | 2.229 011916 0 11211 0 11211 0 | 1451870  | Colinouski | ¥0-011  | BINS     | ACS/MPC                  | ACCUR         | MPC           | F102N                                                                                         | 0.01      | FO  | 01       | DI  | i.  |
|    | Carlo Britando Berginaz                                                                                                    | 145-674  |            | PU-042  |          | H. C. H. L               | -             |               | P502M                                                                                         | 1000-50   | P0  | 81       | 62  | *   |
|    | 7.289 02:09:22 02:58:56                                                                                                    |          |            |         |          |                          |               |               | P502H<br>P663M                                                                                | 0.51      |     |          |     |     |
| )1 | 7.289 02:09:22 02:20:56                                                                                                    | 1451891  | Golizouski | \$1-032 | DAKE     | ACS/MPC                  | ACCUR         |               | P5028<br>P5639                                                                                | 1000.58   | 11  | 01       | 02  | 1   |

19-Det-2017 18:48:29 --- Preliminary HST Observing Timeline Report for SME: 17:88884 --- F SME Swaves 2017.28:422:00:00 (15-021-2017 22:10:00), Red: 2017.234:00:00:00 (33-029-2017 00:00:00)

|          | Schedulin |          |          | Frincipal  | -      |                | Science   |          |                 | Spectral       | Esposure  |    |     |    |
|----------|-----------|----------|----------|------------|--------|----------------|-----------|----------|-----------------|----------------|-----------|----|-----|----|
|          | Boşîn VE  | STA ST   | 81 30    | Investigat | 209 1  | 201.902        | 10013/080 | 2046     | Apertures       | Eleneaus       | Time(seal | 44 | die | 8  |
| 2017.289 | 02:38:56  | 03:00:18 | 1451802  | Golizowski | 32-031 | DIA.S          | acs/wro   | ACCUR    | NEC             | F5023          | 0.01      | 72 | 01  | D  |
| 3017-289 | 02:38:56  | 03+08+18 | 1451872  | Colinouski | F2-012 | DARX           | NCS/MPC   | ACCUR    | MEC             | F102N          | 1000.51   | F3 | 81  | 03 |
| 2017.289 | 03+10+31  | 03+40+05 | 1451893  | Colimouski | F3-031 | DALK           | ACC/MEC   | VOCIN:   | MEG             | P502N<br>P563N | 0.51      | 69 | 01  | 0  |
| 2017.239 | 03:10:31  | 03:40:05 | 1451003  | Golimowski | F3-032 | DARI           | acs/wro   | аесик    |                 | P502H<br>P563N | 1000.58   | F3 | 01  | 03 |
|          | 03116100  |          | 1493522  | Lockwood   | 22-031 |                |           |          | \$12 Box 5 OLLP | N1RV12         | 1000.00   | 22 |     |    |
| 2017.239 | 03:49:34  | 05:01:49 | 145-4639 | Shapahan   | 39-031 | 201032100      | HPC1/EV1  | Yean war | W191-8512-9     | 10439          | 60.01     | 22 | 01  | D  |
| 2017.239 | 03:19:30  | 25:01:05 | 1454635  | Sharahan   | 29-032 | TUNCETER       | RFC3/UVI  | ACCUR:   | UV1E            | F810M          | 2.01      | 33 | 21  | 0. |
| 3017.239 | 03.19.35  | 35.51.49 | 1454639  | Shanahan   | 39-013 | 70.18/0.6/T RM | RPC1/EVE  | ACCUR.   | 19/18           | P138H          | 360.08    | 39 | 31  | 0  |
| 2017.289 | 01:19:34  | 95:01:49 | 1454619  | Shanahan   | 39-034 | TEROSTEN       | KPC1/EVT  | ACCIN    | INTS            | F1386          | 340.01    | 39 | 01  | D  |
| D Neple  |           |          |          |            |        |                |           |          |                 |                |           |    |     |    |

What object has been (or will be) observed when and in which wavelength?

Observation Locator Table Access Protocol, Aitor Ibarra, Jesús Salgado et al. 2021 http://www.ivoa.net/documents/ObsLocTAP/<sup>VOA</sup>

## VOEvent: Sky Event Reporting Metadata

- "Defines the content and meaning of a standard information packet for representing, transmitting, publishing and archiving information about a transient celestial event, with the implication that timely follow-up is of interest"
  - Who: Identification of scientifically responsible Author
  - What: Event Characterization modeled by the Author
  - WhereWhen: Space-Time Coordinates of the event
  - How: Instrument Configuration
  - Why: Initial Scientific Assessment
  - **Citations**: Follow-up Observations
  - **Description**: Human Oriented Content
  - **Reference**: External Content

# Register your services

 Describe what data and computational facilities are available where, and once identified, how to use them.

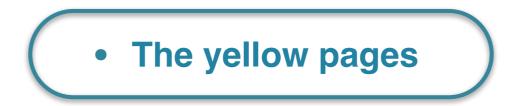

# In a multi-messenger landscape

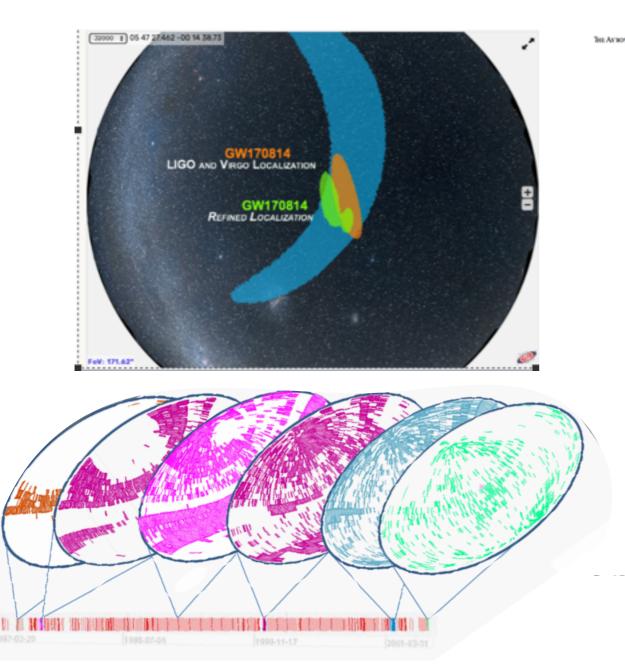

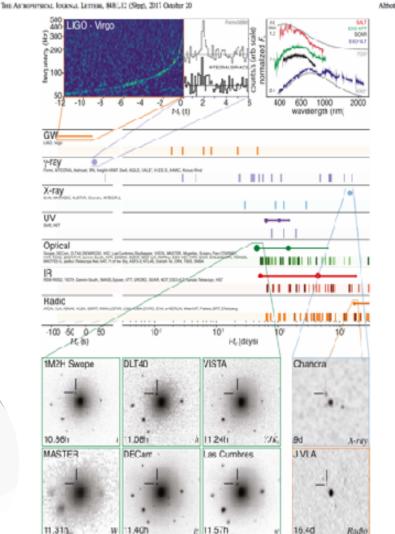

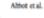

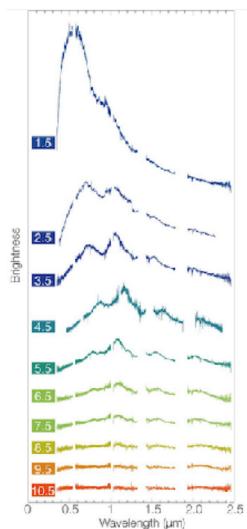

# What else?

- Many more standards!
- Want to know more? Don't know what an acronym means?
- Have a look at the architecture document!
  - A summary of each standard plus a table with acronyms
- https://www.ivoa.net/documents/IVOAArchitecture/20211101/index.html

### 9.9 SODA

The Server-side Operations for Data Access (SODA) (Bonnarel and Dowler et al., 2017) is an API for low-level data access or server side data processing. The initial version describes operations for extracting a subsection of a data file using astronomical coordinates; Future evolution is expected to include performing various kinds of operations: transformations, pixel operations, and applying functions to the data.

| Acronym    | Expansion                                               |
|------------|---------------------------------------------------------|
| ADQL       | Astronomical Data Query Language - standard             |
| API        | Application programming Interface                       |
| CDP        | Credential Delegation Protocol - standard               |
| CharDM     | Characterisation Data Model - standard                  |
| ConeSearch | Cone Search - simple positional search service standard |

## Want to publish your data in the VO?

- Have a look here:
- https://wiki.ivoa.net/twiki/bin/view/IVOA/PublishingInTheVO
  - Check the Q&A section! (How do I publish images? spectra? catalogues or generic data tables?...)
- And come to the dedicated panel session

## Tuesday April 26 - 15:00 UTC

| Speaker       | Title                                               | Time         | Materials |
|---------------|-----------------------------------------------------|--------------|-----------|
| Ada Nebot     | Summary of the Project Survey + Intro to the panel  | 12'          | pdf       |
| Dongwei Fan   | LAMOST and the China Virtual Observatory            | 12'          | pdf       |
| Tamara Civera | Observatorio Astrofísico de Javalambre: VO Services | 1 <b>2</b> ' | pdf       |
| Alberto Micol | European Southern Observatory                       | 12'          |           |
| Yan Grange    | ASTRON - Netherlands Institute for Radio Astronomy  | 1 <b>2</b> ' |           |
| All           | Open discussion                                     | 30'          |           |

Summary

The IVOA standards are built to enable access, discovery and ultimately interoperability

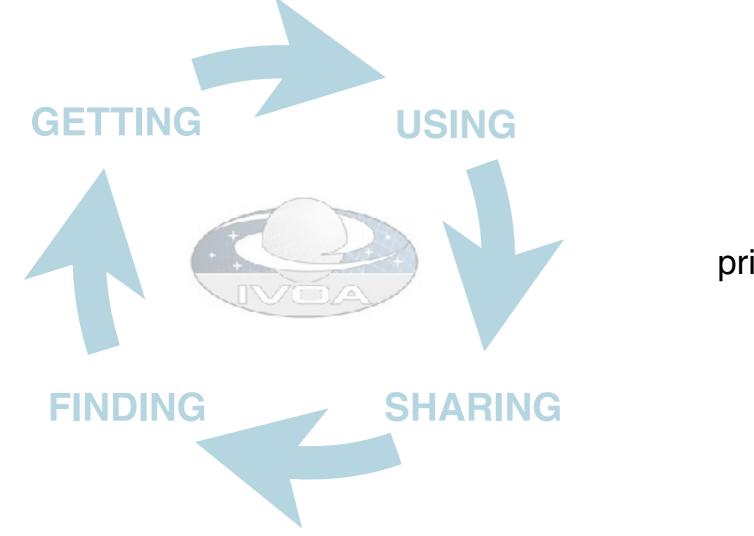

Meeting **FAIR** principles by design

### The IVOA needs the community to participate!

Intro to the IVOA

# Some useful links

- https://www.ivoa.net
- Docs : <u>https://www.ivoa.net/documents/</u>
- GitHub : <u>https://github.com/ivoa</u>
- Mailing list : <u>https://www.ivoa.net/members/index.html</u>
- Architecture: <u>https://www.ivoa.net/documents/IVOAArchitecture/</u> 20211101/index.html
- Slack: <u>https://join.slack.com/t/ivoa/shared\_invite/zt-17kd0v93b-b32~KReWd1T96gDyYFDLPQ</u>